# モンテカルロ法による正規分布の計算

#### 松本英敏

#### 環境建設技術系

### **1** はじめに

乱数を用いて正規分布を作成する必要があった。そこで過去に社会環境工学演習でモンテカルロ法による シミュレーションの課題が出されていたので,それを参考にして出来上がったので報告する。

同様な問題に直面した時に,この考え方が皆さんの参考になれば幸いである。最後に,この結果の妥当性 についても検証したので合わせて報告する。

## **2** データの作成法

初期データは乱数発生回数と作成する正規分布の 平均値μと分散σを与える。 また乱数は,同じ値に ならないようにデータ作成時の分と秒を取得し,その 掛け算を初期値とした。

2.1 累積分布関数

$$
f(x) = \frac{1}{\sqrt{2\pi}\sigma} \exp\left[-\frac{(x-\mu)^2}{2\sigma^2}\right]
$$

 $\mu$  =0, σ =50 の正規分布を計算し, 累積分布関数に 直して正規化したものが図 1 である。

2.2 正規分布

正規化した累積分布関数(図 1 縦軸)と乱数 を比較し,乱数と合致した値 *x* だけを取り出し て再度,頻度分布を計算したものが図2である。

### **3** 最小二乗法による検定

最後に図 2 について,設定したμやσになっている かどうかを非線形最小二乗法によりチェックした。

$$
\mu_0 = \frac{1}{\sum_{i=1}^n y_i} \sum_{j=1}^n y_j x_j , \quad \sigma_0^2 = \frac{1}{\sum_{i=1}^n y_i} \sum_{j=1}^n y_j x_j^2 - \mu_0^2
$$

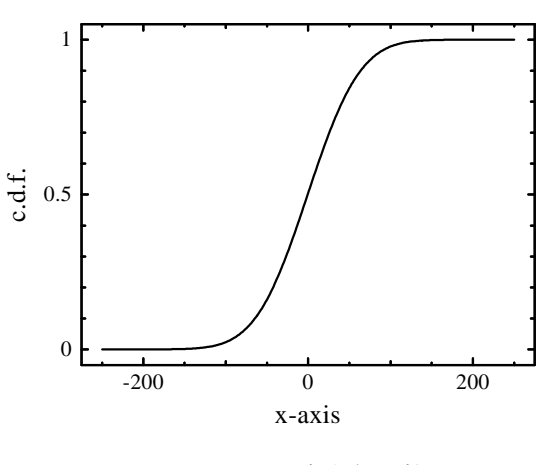

図 1 累積分布関数

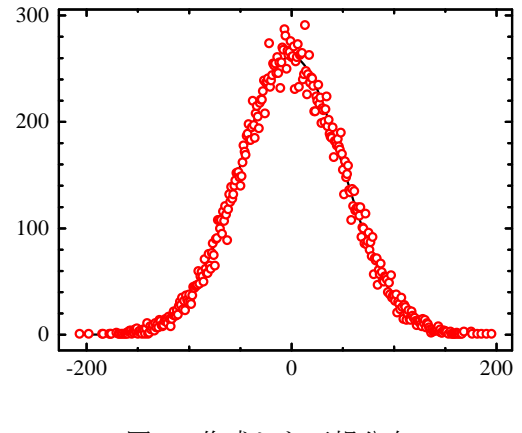

図 2 作成した正規分布

初期値は、図 2のデータ (○)に対して上記の 2 式により与えた。計算は 4回 (精度 1/10,000)で収束し,  $μ = -0.2$ ,  $σ = 50.1$  となり, 目的はほぼ達成できたと言える。

#### **4** おわりに

4 年生の社会環境工学演習が大変参考になった。これからも演習には真剣に取組みたいと思っている。